#### **3D Graphics without Plugins using SVG**

#### **Paungkaew Sangtrakulcharoen**

Department of Computer Science San Jose State University San Jose, CA 95192-0103 Tel. 408-223-1980paungkaew@hotmail.com

Advisor: Dr. Chris Pollett Committee members:

Dr. Cay Horstmann Dr. Ho Kuen Ng

## Outline

- Introduction
- Requirements
- Project Design & Implementation
- Optimization
- Conclusion

## Introduction

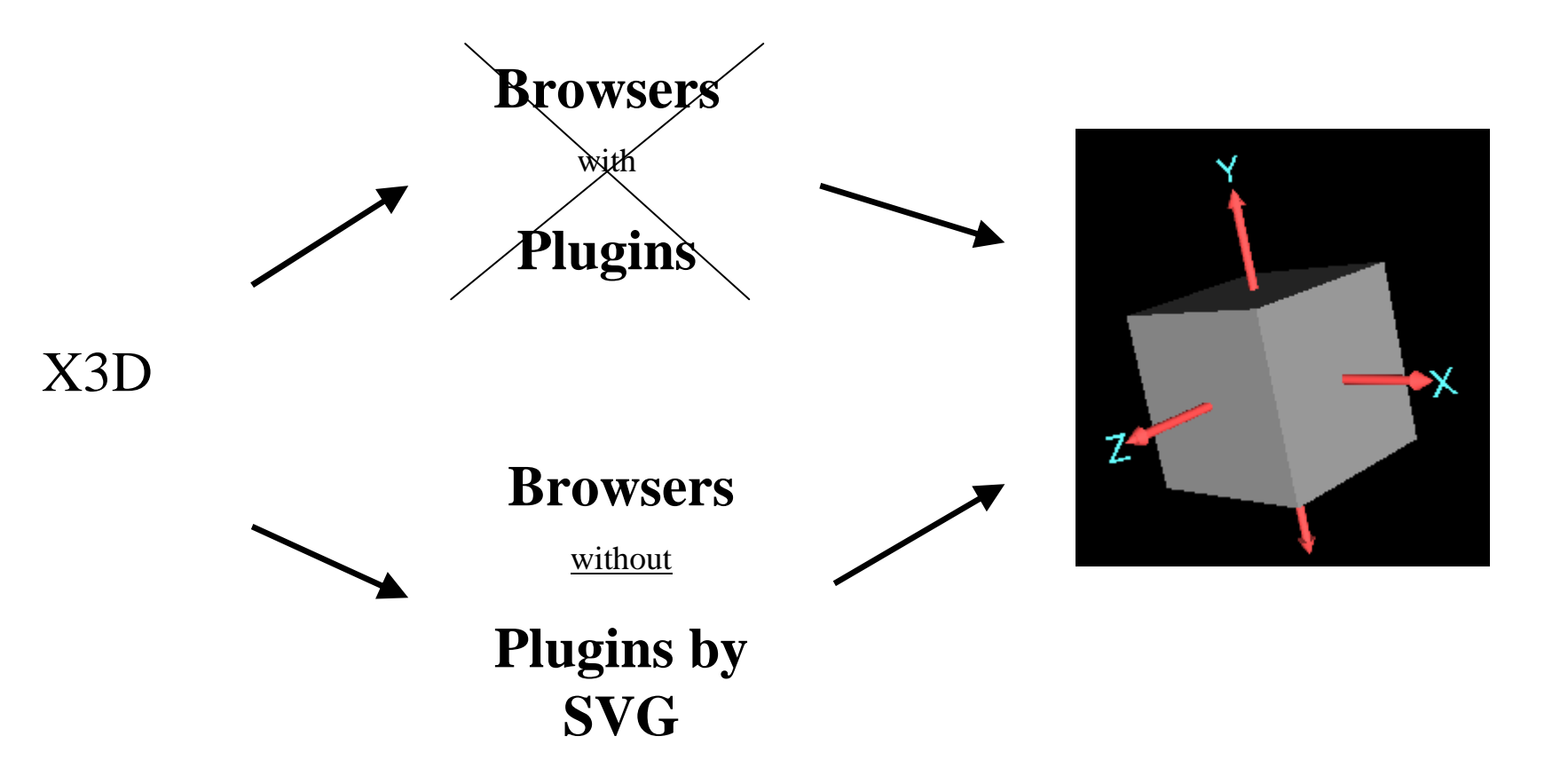

#### Introduction (cont.)

#### X3D document

#### X3D Browser

<?xml version="1.0" encoding="UTF-8" ?> <!DOCTYPE X3D SYSTEM "latest.dtd">  $\langle$ X3D $\rangle$ 

<Scene>

<Transform>

<Shape>

<Appearance> <Material diffuseColor="1 0 0"/></Appearance>  $<$ Box size="1.0 1.0 1.0" /> </Shape> </Transform></Scene>  $\langle$ /X3D $>$ 

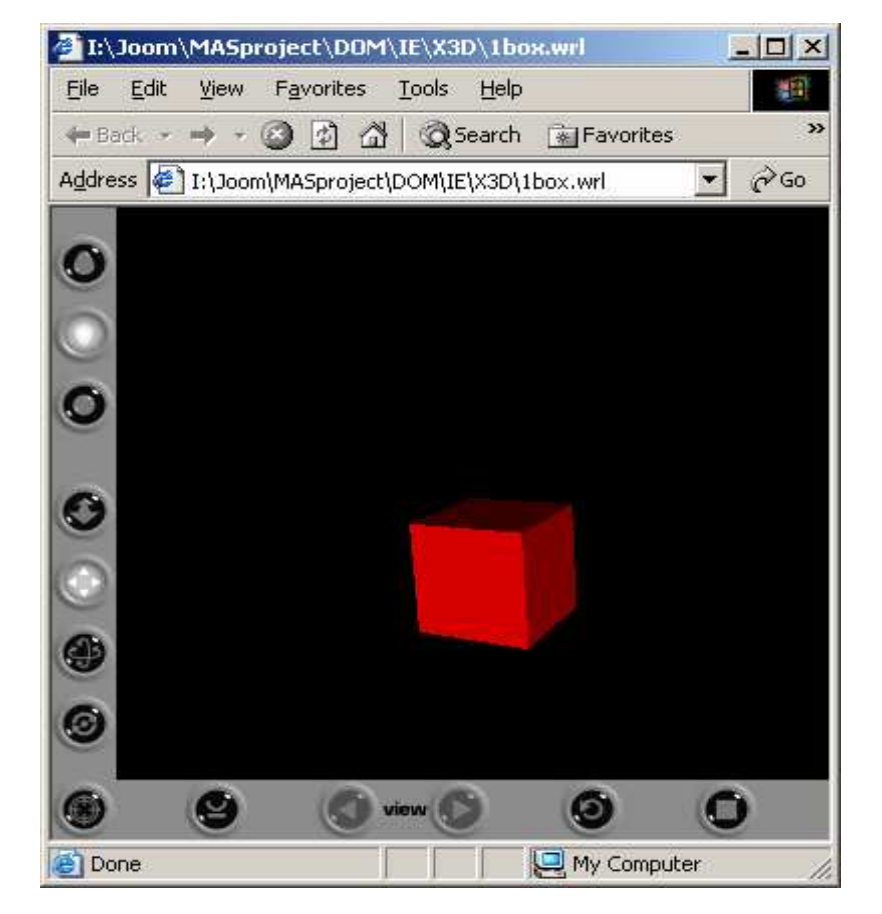

#### Introduction (cont.)

#### **SVG** document

#### Mozilla-SVG browser

 $\langle 2 \times 2 \times 1 \rangle$  version="1.0"?>

```
\langlesvg xmlns="http://www.w3.org/2000/svg">
\leqg transform="scale(0.5)">
 <polygon style="fill:lime; stroke:blue;
           stroke-width:10"points="350,75 458,137.5
          458,262.5 350,325 242,262.6
           242,137.5"/>
\langleg>
```
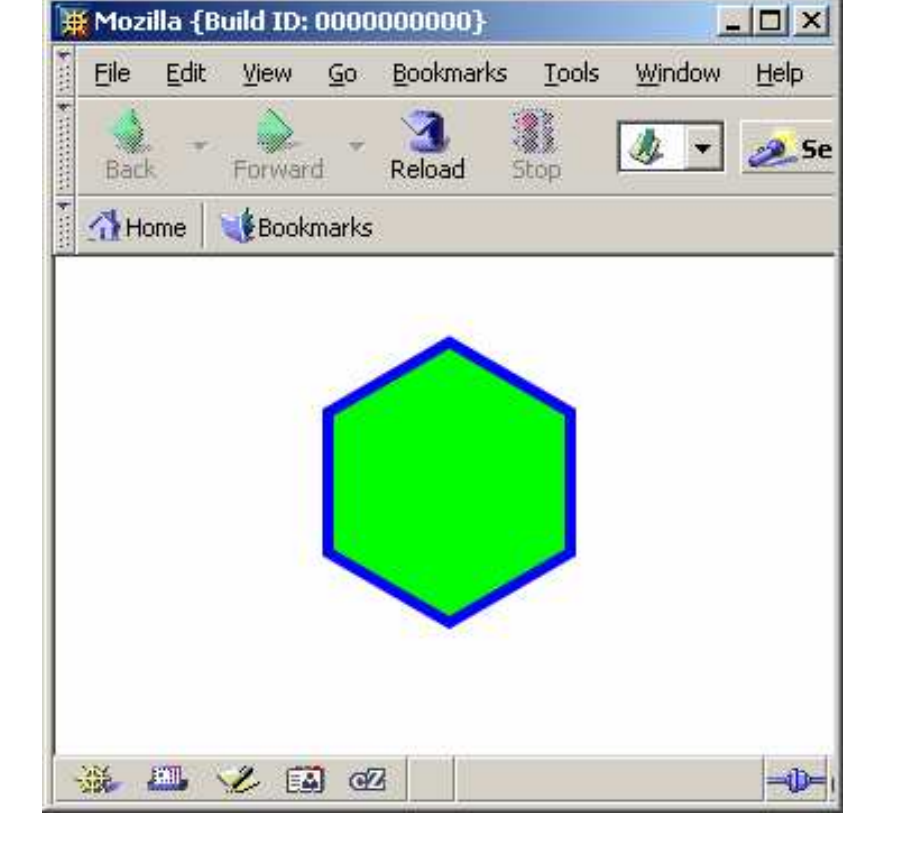

 $\langle$ svg>

### Introduction (cont.)

The output document

#### X3D source data The

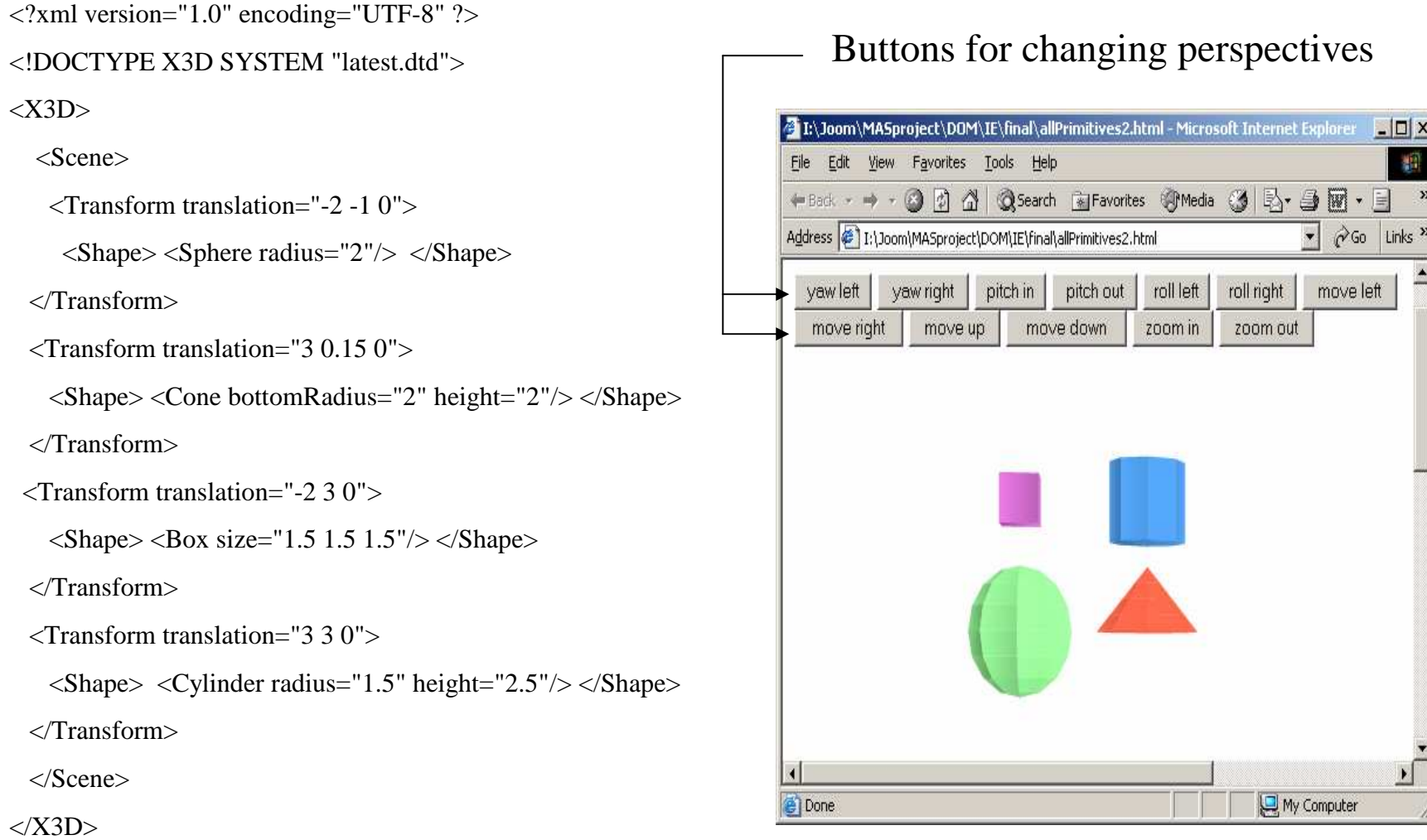

## Requirements

- DTD file
	- A source X3D file must be validated with X3DToSVG.dtd.
- X3D tags supported by this application
	- – <Appearance>, <Box>, <Cone>, <Cylinder>, <Group>, <Material>, <Transform>, <Shape>,  $\langle$ Sphere $\rangle$ ,  $\langle$ Scene $\rangle$ ,  $\langle$ X3D $\rangle$
- Features and User Interface
	- – Have features for the user to navigate <sup>a</sup> scene as it can be done in an X3D browser.

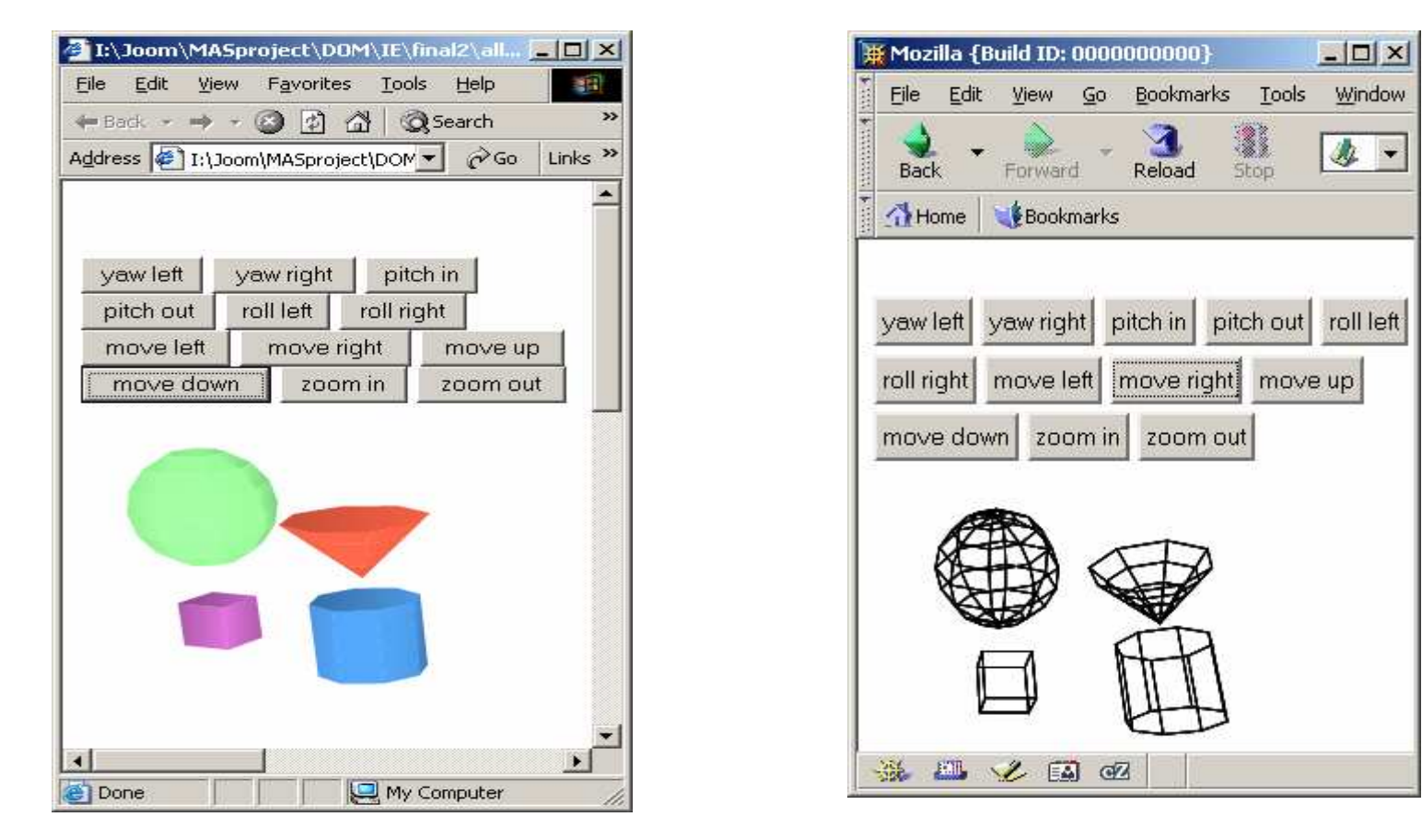

The sample of the output document

- Maximum Load
	- The program responds within <sup>a</sup> second when we change perspectives of the scene that renders up to 300-320 polygons ( tested on machines having AMD AthlonXP or Pentium IV processor running 1300 –1400 MHz and 512 MB Memory).

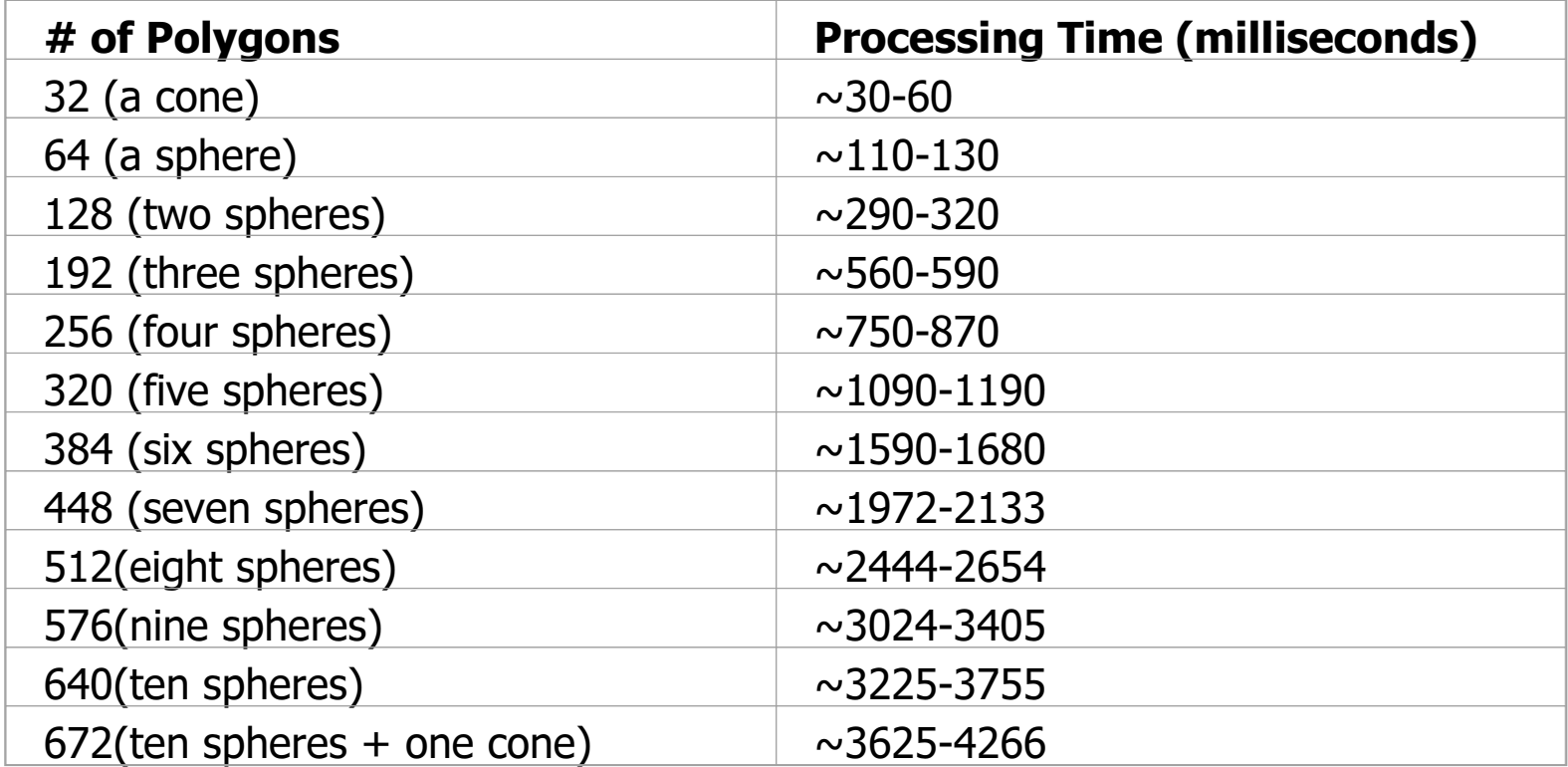

A processing-time table of different test cases

- Limitations
	- Our program cannot guarantee to display some scenes of overlapping and intersecting objects correctly.

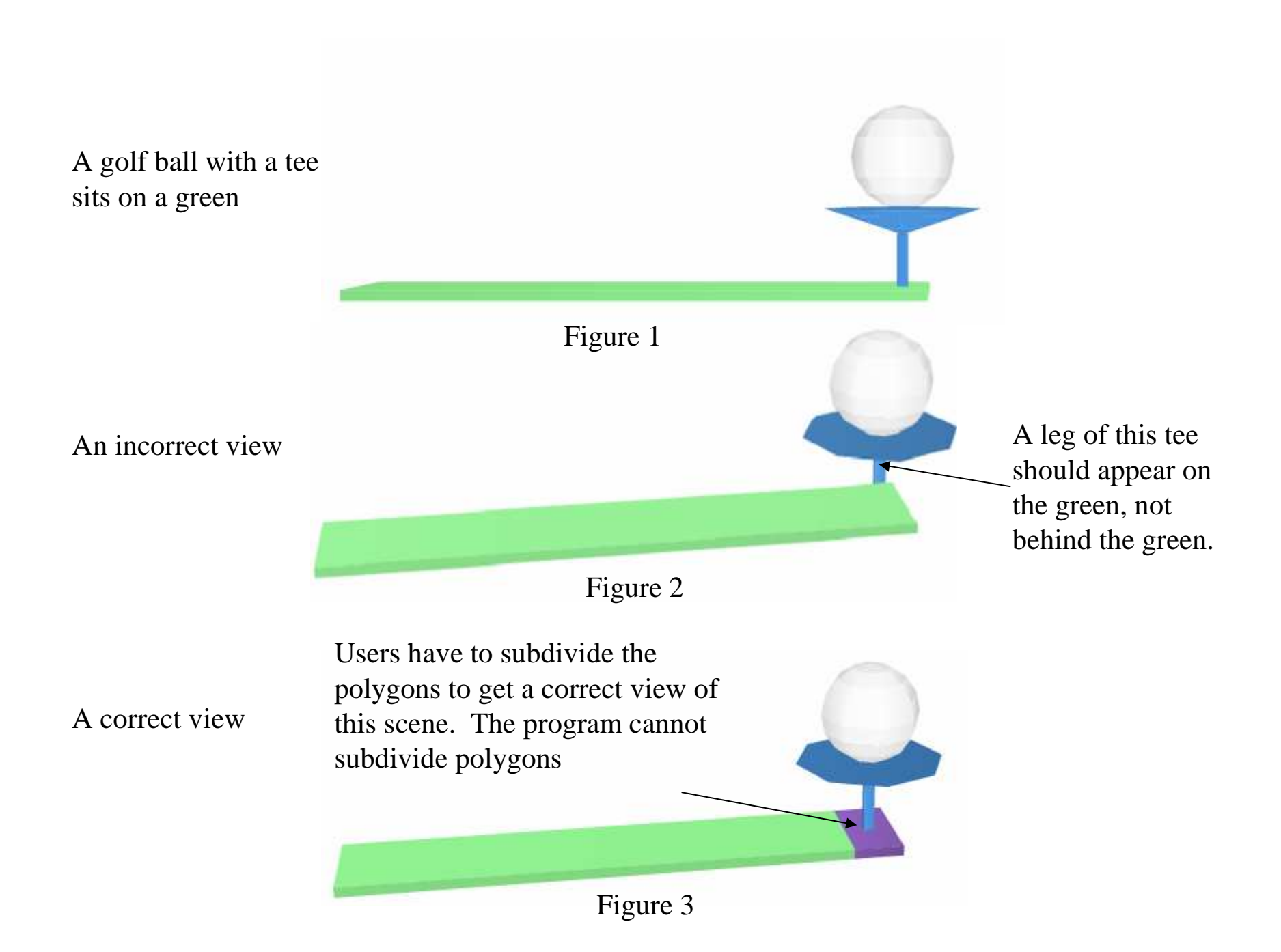

## Project's Design & Implementation

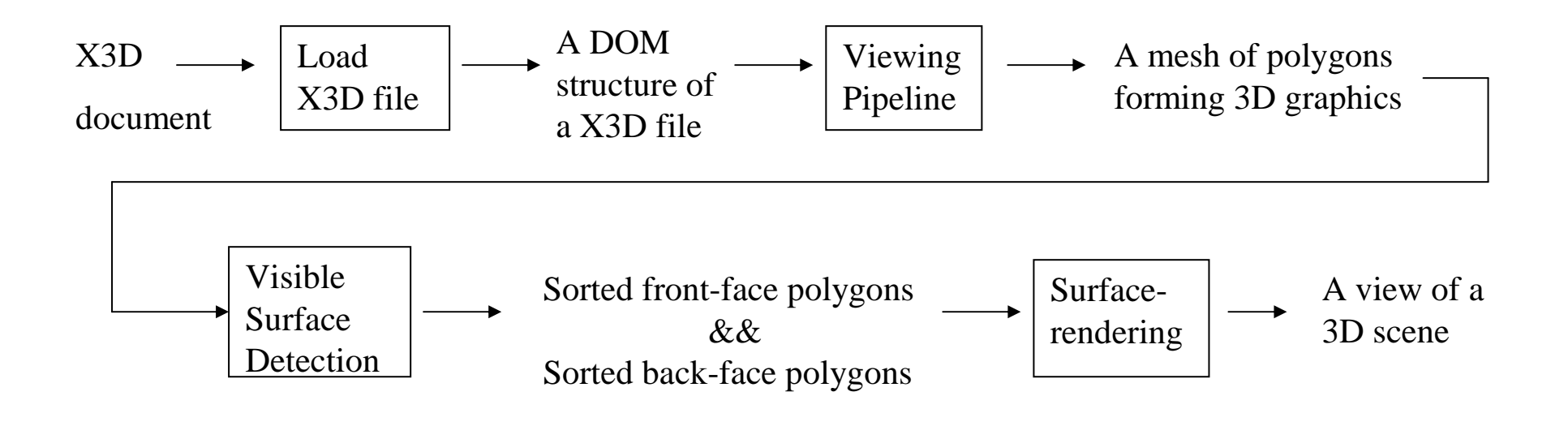

- Visible-Surface Detection
	- Can be classified in two categories, an objectspace method and an image-space method.
	- Most visible-surface detection algorithms in computer graphics use image-space methods such as depth-buffer method or z-buffer method.
	- Only object-space methods can be used in our project.

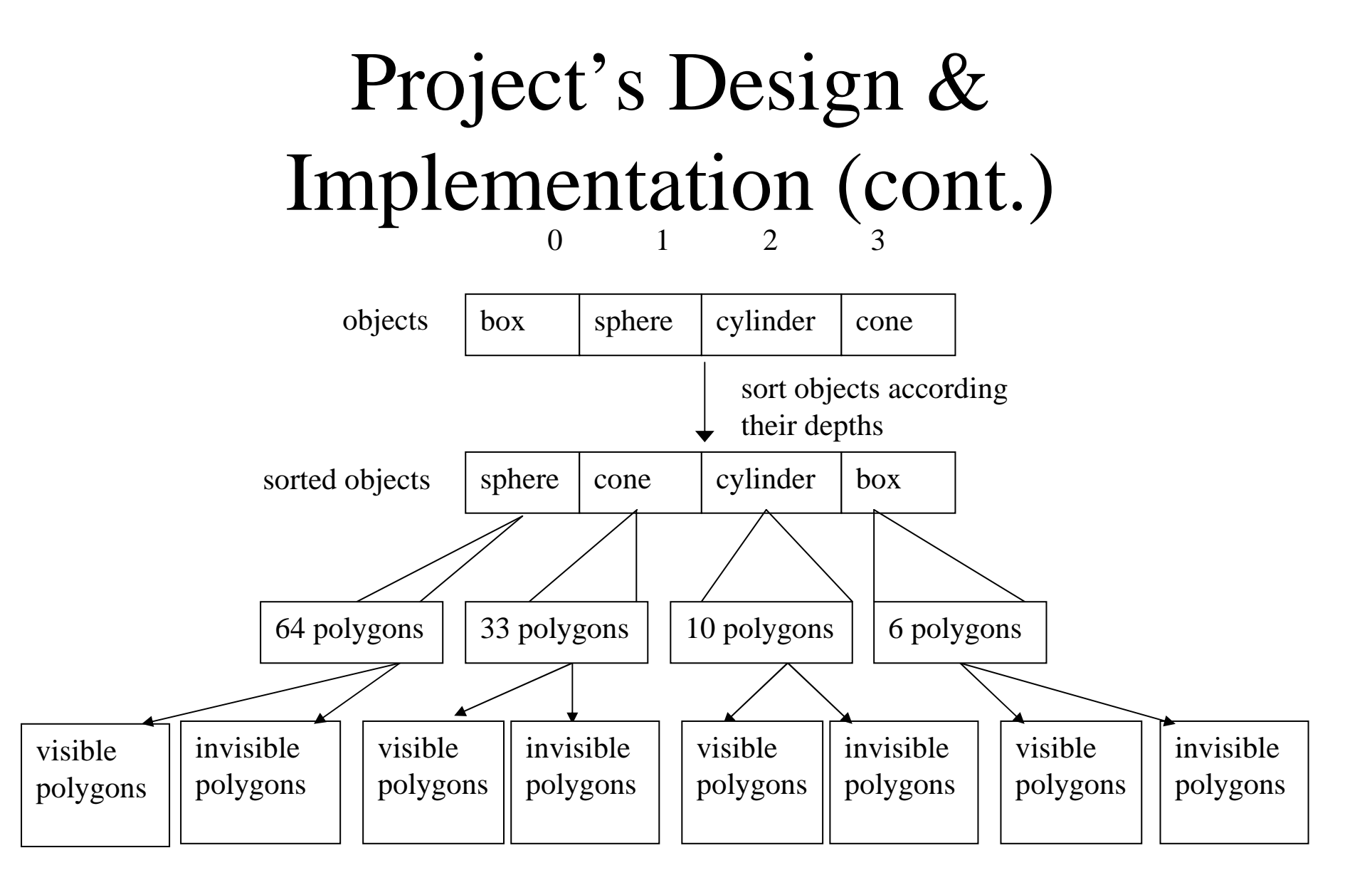

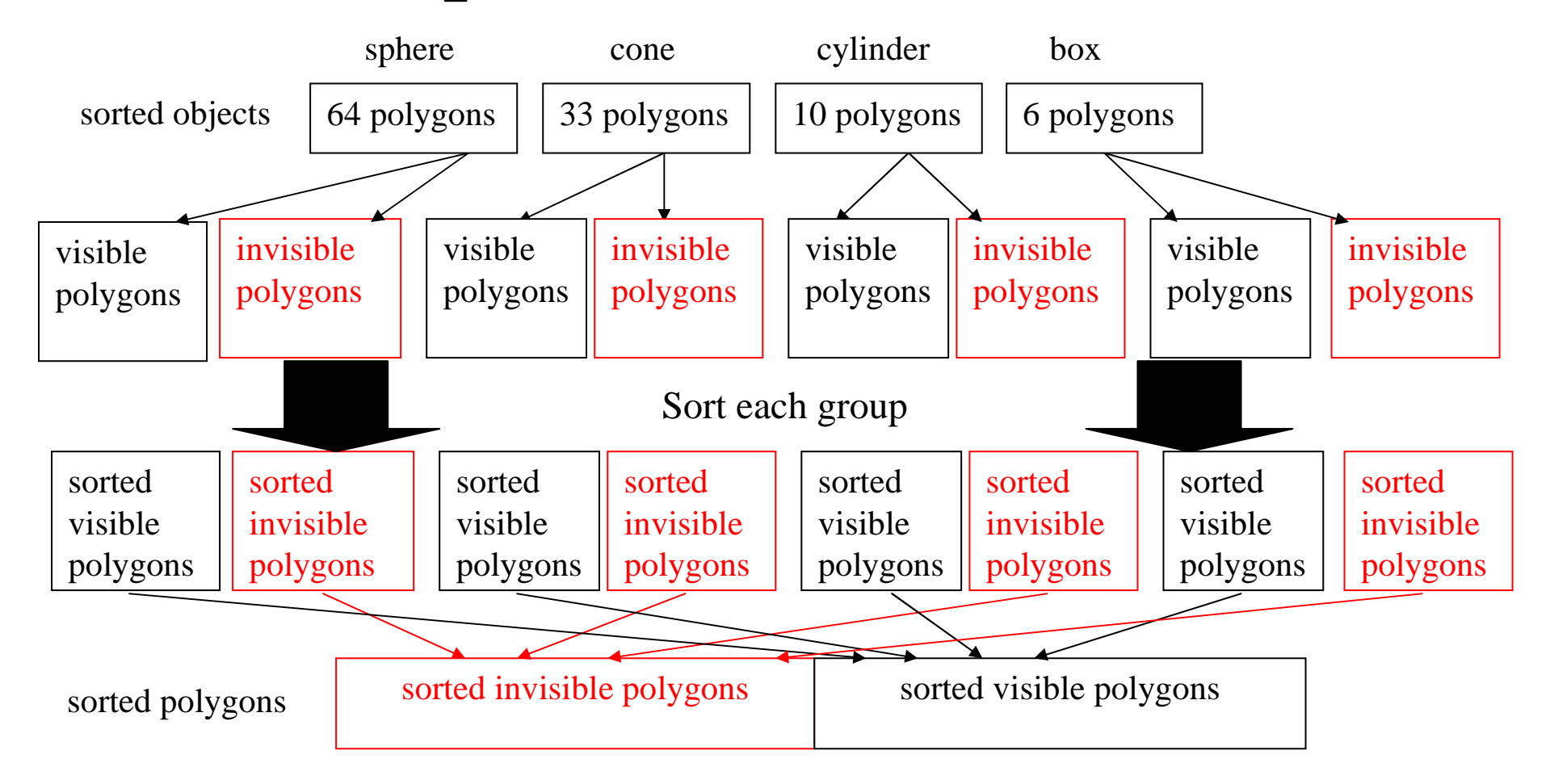

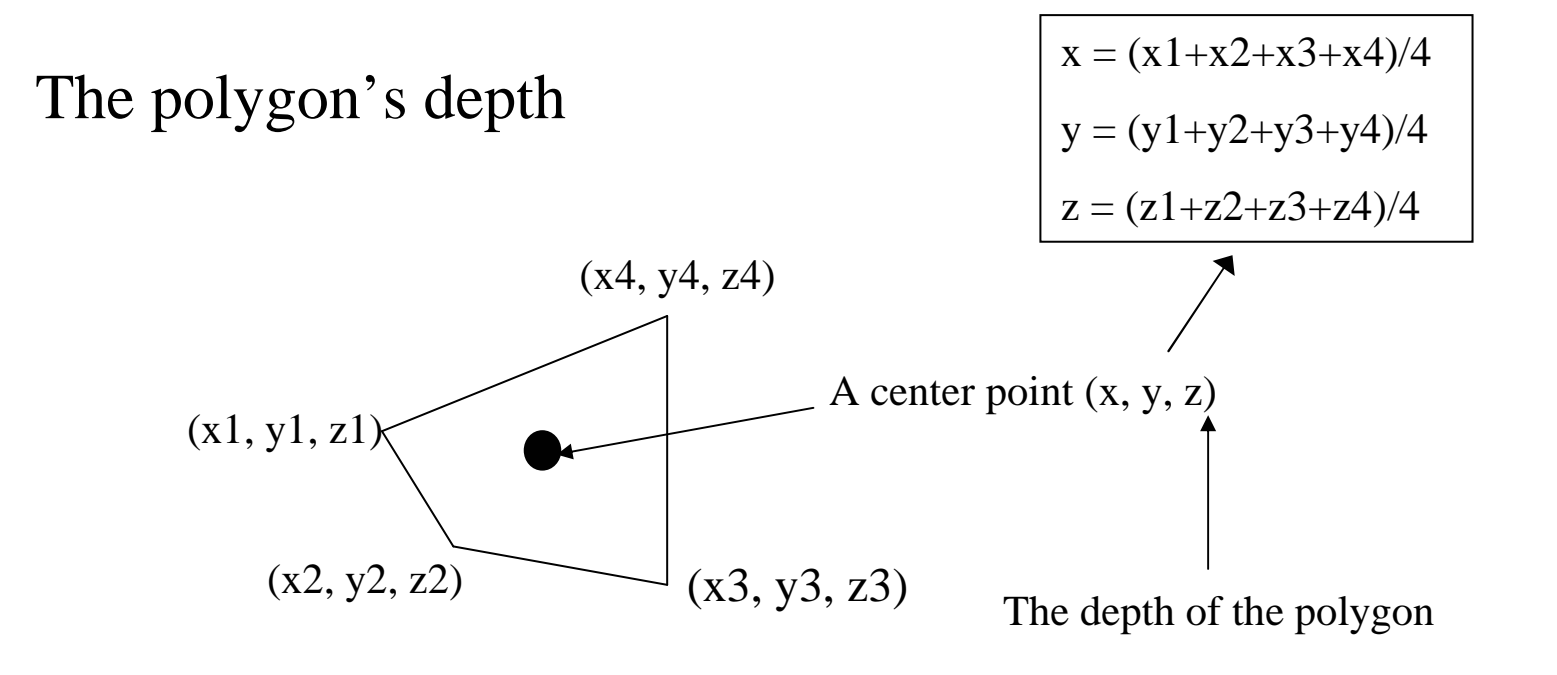

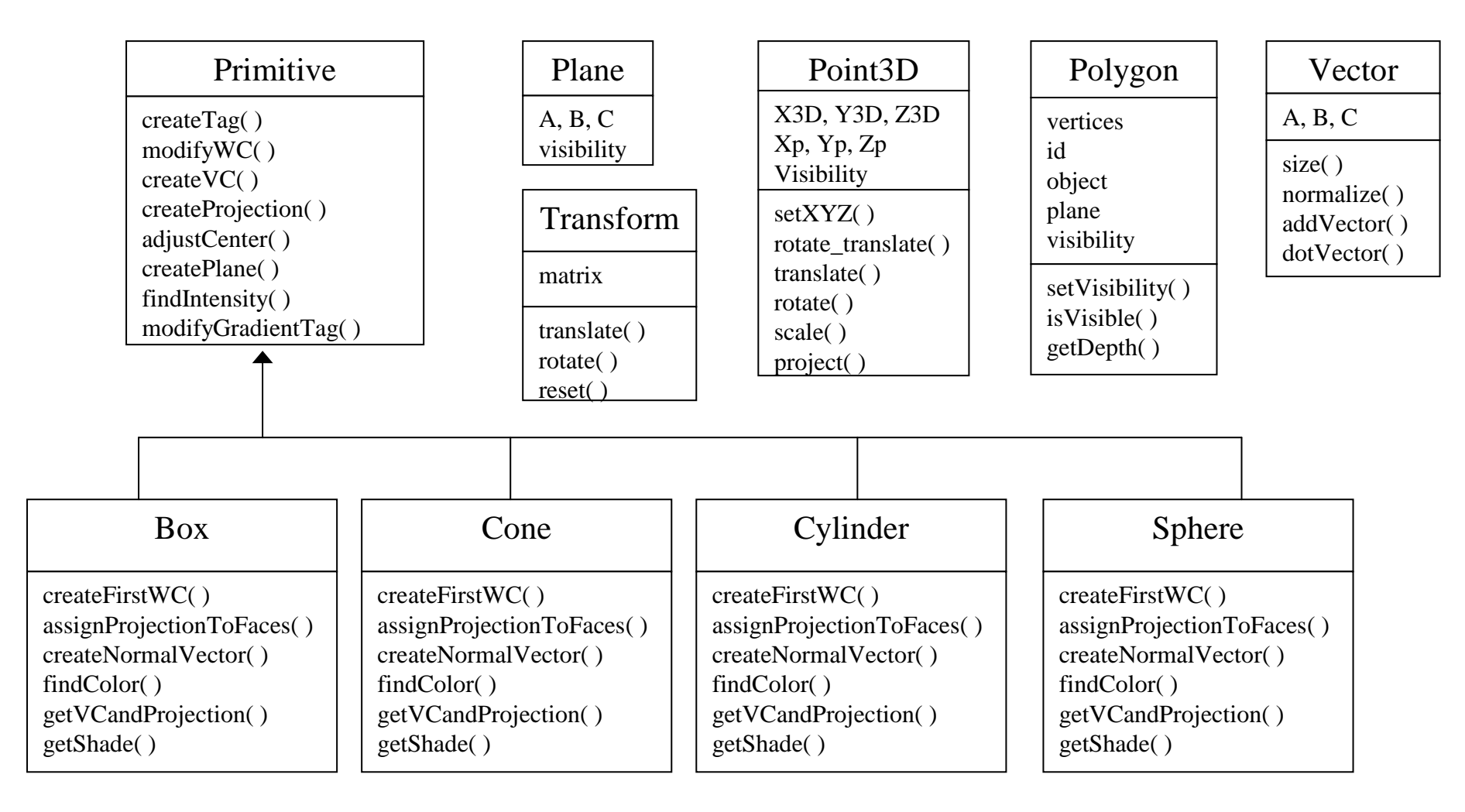

## Optimization

- Optimize the rendering algorithms
	- – The first version (non-optimized version):
		- Renders every polygon on the scene (both front-face and backface polygons).
	- The second version:
		- About 50% of the system processing time is coming from the surface-rendering procedure.
		- Want to reduce the bottleneck surface-rendering processing time.
		- Selectively renders only front-face polygons.
		- Improve the performance by 30-40%.
		- Has time complexity  $O(n^2 \ln n)$ ; n is the number of polygons

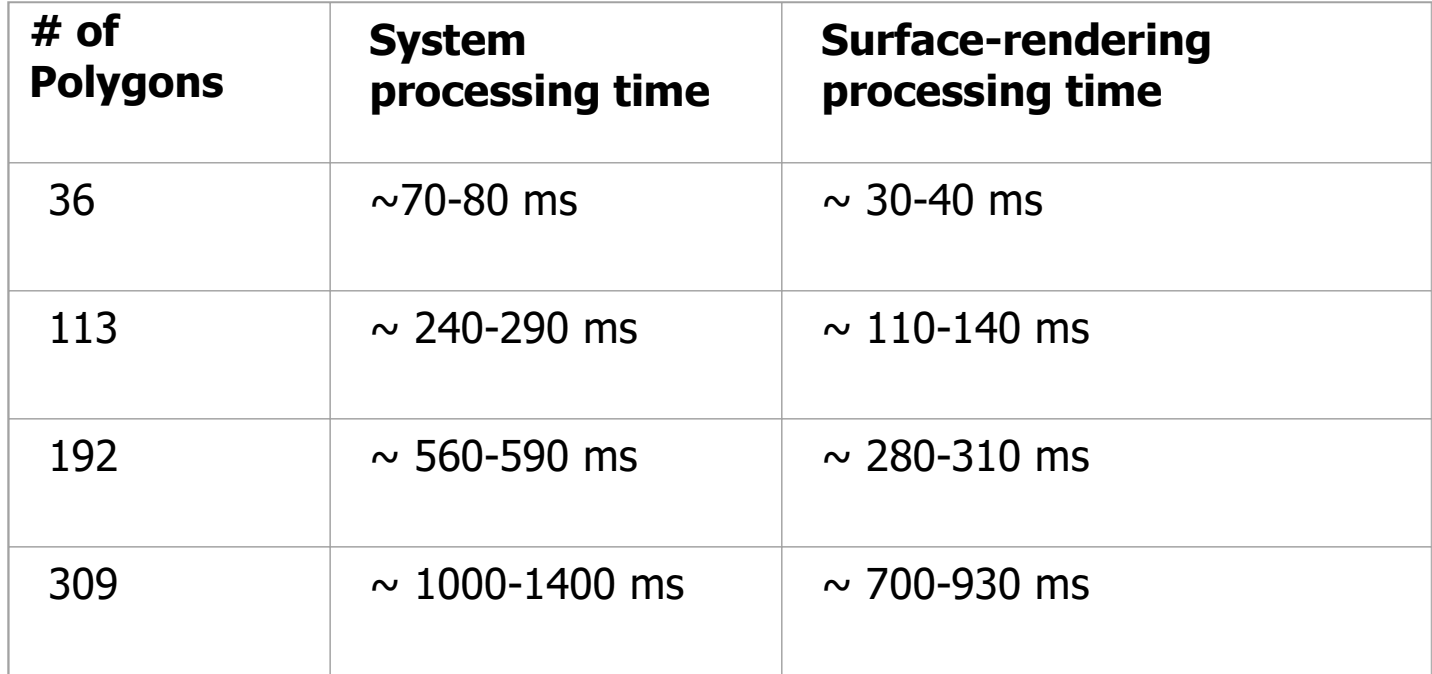

Comparing between the system processing time and the surface-rendering processing time.

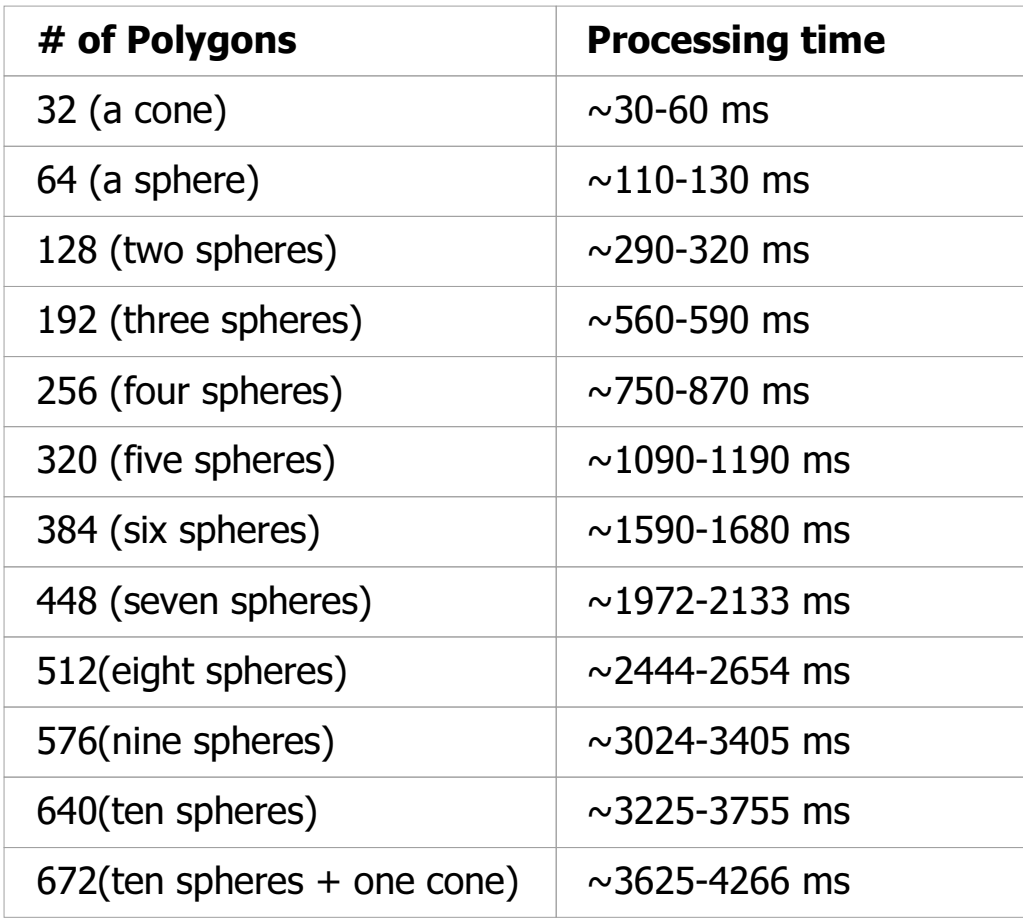

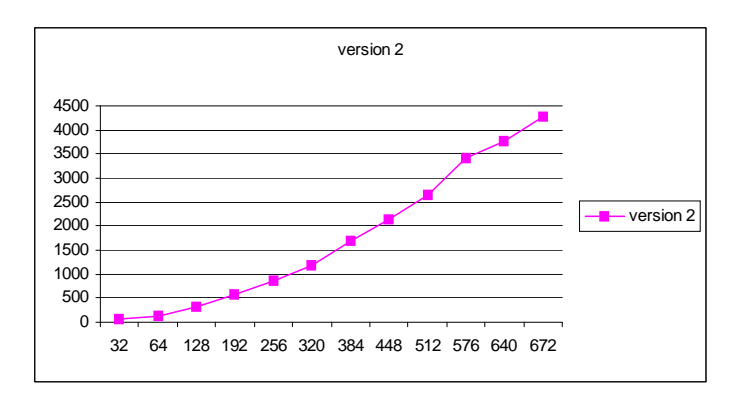

A graph associated with results shown in the table

The processing time of our program version 2

- The third version:
	- Apply the hidden-surface removal algorithm to reduce <sup>a</sup> number of rendered polygons so that the surface-rendering time can decrease.
	- This algorithm is to check and remove any UNSEEN or HIDDEN front-face polygons.
	- The algorithm for detecting <sup>a</sup> hidden surface is every front-face polygons must be checked with the other CLOSER polygons that belong to DIFFERENT objects.

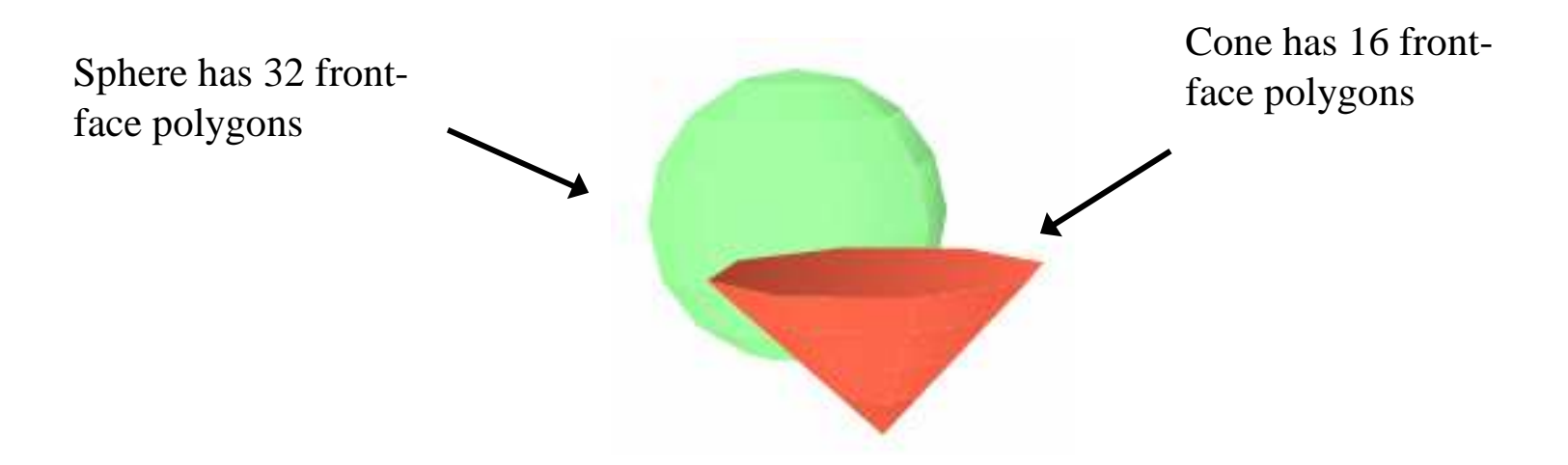

The second version renders  $= 32 + 16$  polygons

The third version renders  $<$  32 + 16 polygons

Because some front faces of the sphere are hidden by some front faces of the cone.

• Ironically, it drops the performance more than 100 % because the overhead of the hidden-surface removal process is more than the time we save from the surface-rendering process.

Test Case I: 36 polygons

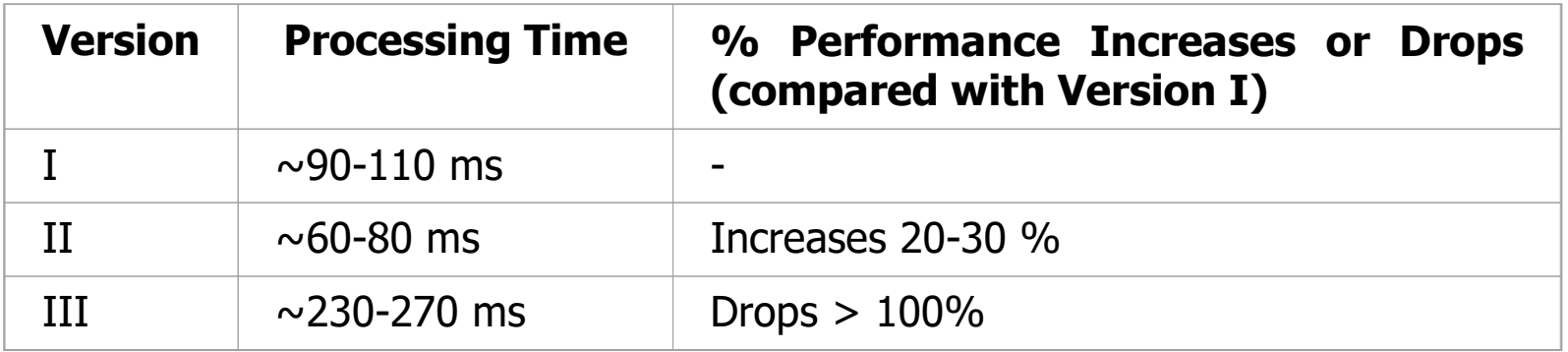

Test Case II: 192 polygons

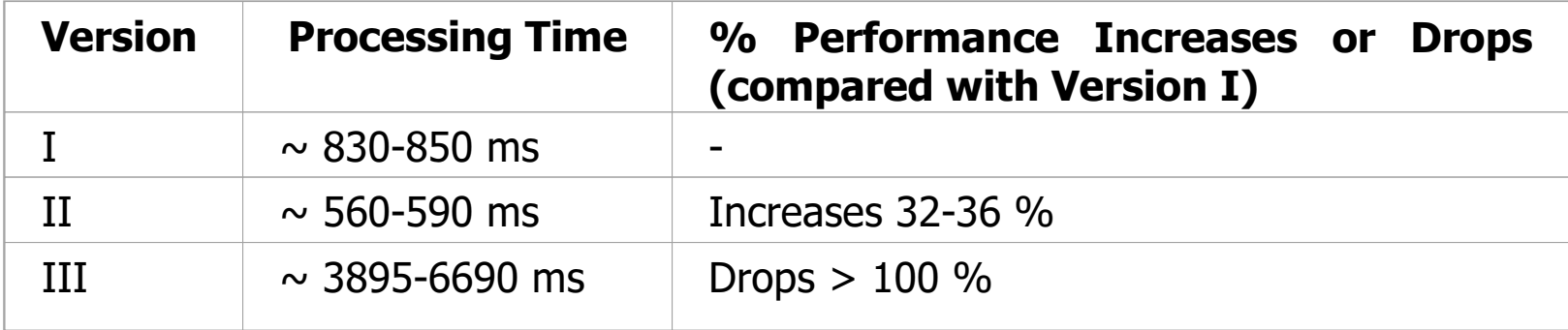

- Of all three versions, the second version has the best performance.
- The third version, which we thought would be the best, has the worst performance because of the overhead of the hiddensurface removal process.

- Performance hints to speed up JavaScript
	- – Avoid using <sup>a</sup> dot operator because it requires time to dereference. Locally cache values if we need to access them very often. **IMPROVE**
	- –- Use a var statement when possible. IMPROVE
	- – Try to reuse the object when possible because <sup>a</sup> constructor *new* can be slow. IMPROVE
	- –– It is recommended to use the forms of the Array constructor that specify <sup>a</sup> size or take <sup>a</sup> list of initial elements. It will speed up the code. NOT IMPROVE

## Conclusion

- Project Achievements
	- Succeeded in using SVG (originally designed for 2D graphics) to render 3D graphics.
	- Deliver an application which translates X3D to SVG, produces <sup>a</sup> view of smooth shaded 3D objects, and has features for the user to navigate the scene.
	- Optimized the application and achieved <sup>a</sup> performance improvement around 30-40%.

- Discover that not all of performance hints which claimed to boost JavaScript code can speed up the program.
	- Successfully used JavaScript in <sup>a</sup> nonstandard way to develop <sup>a</sup> nontrivial and complicated task like <sup>a</sup> rendering program.

- Future Work
	- Subdivide polygons so that the translator can display overlapping and intersecting objects correctly.
	- Clip a part of the scene outside the viewing limit.

 Optimize <sup>a</sup> hidden-surface removal algorithm. Reduce <sup>a</sup> number of front-face polygons to be checked by using <sup>a</sup> hidden-object removal approach instead.

#### A hidden-surface removal method

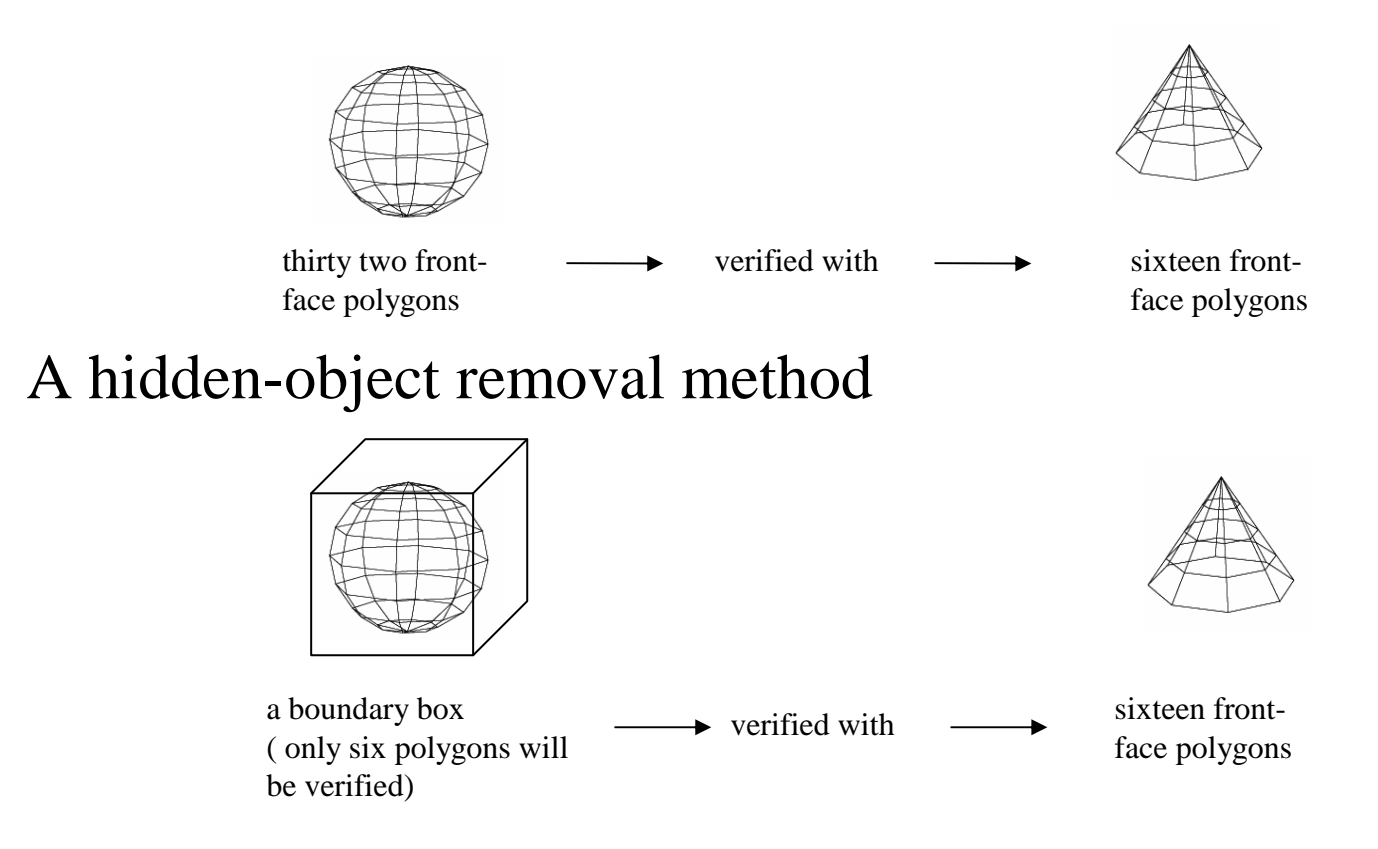

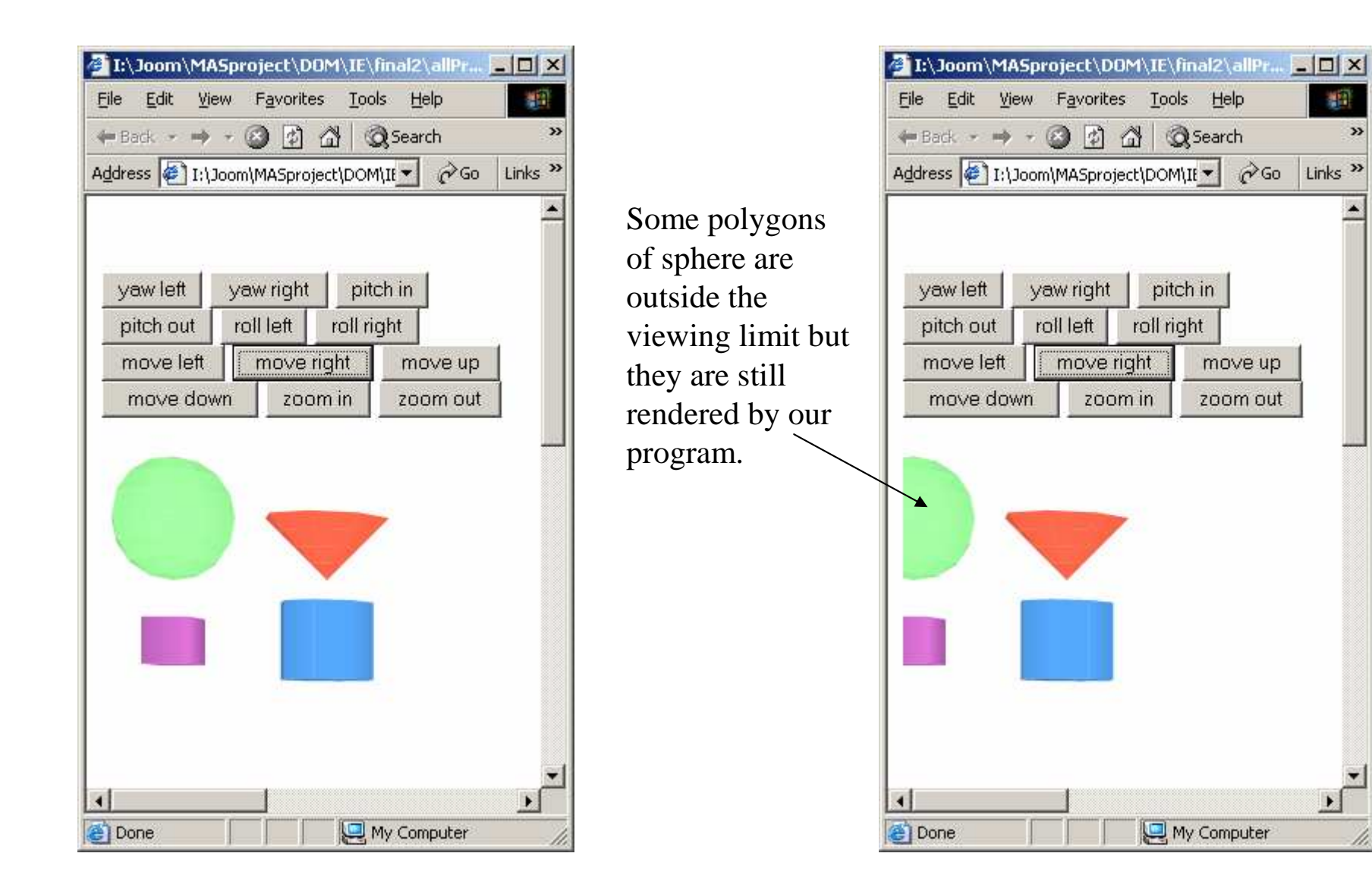

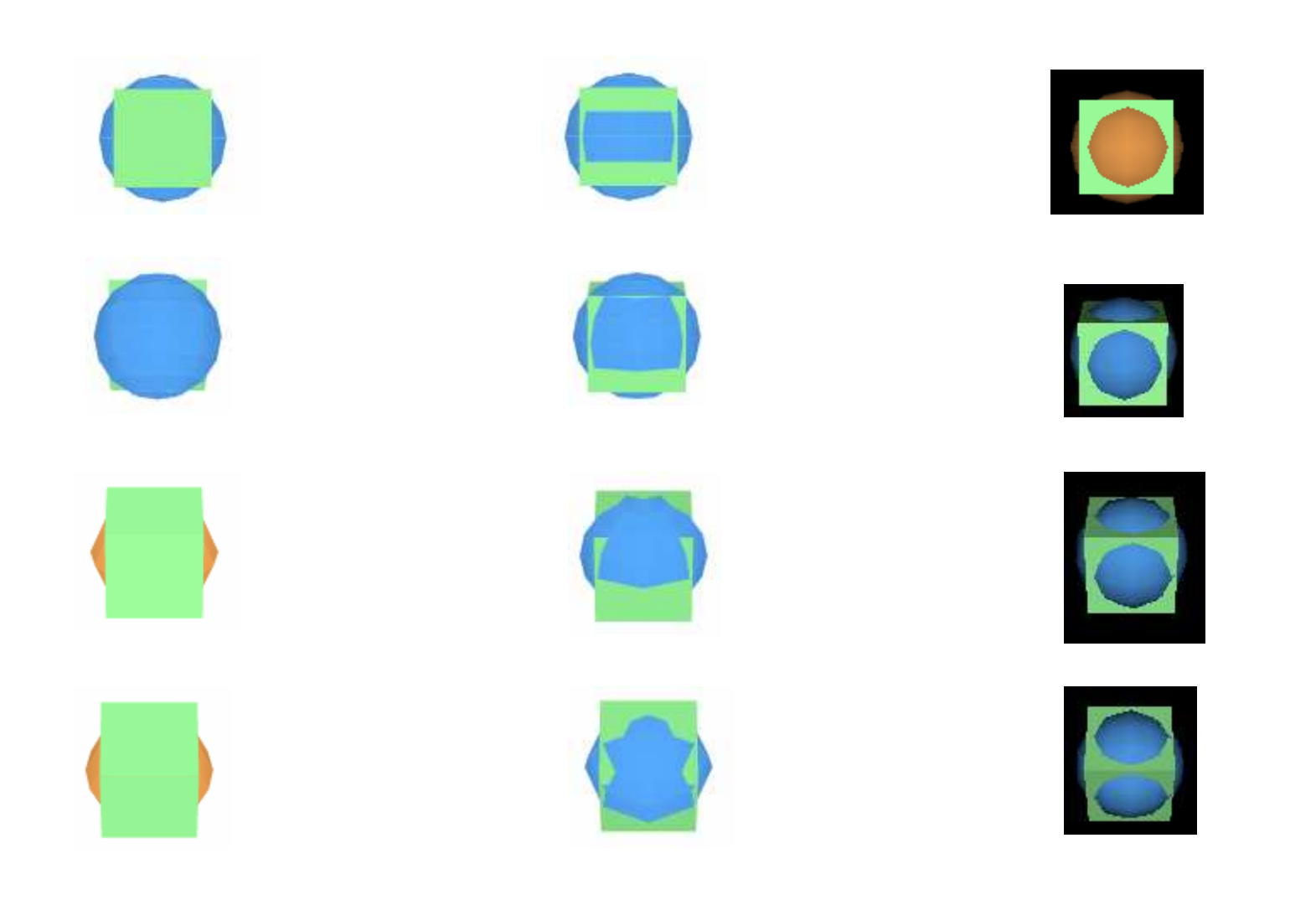

Polygons are sorted ONLY with the other polygons of the same collection (object).

Polygons are sorted with every other polygon in the scene

Correct views from an X3D browser